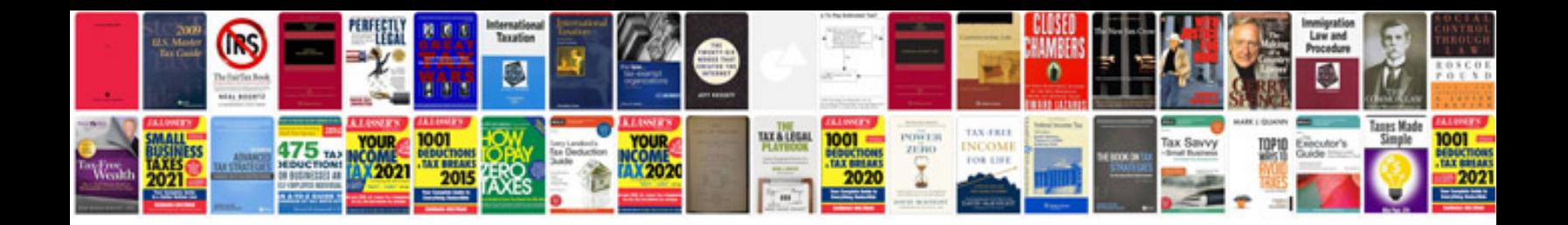

**Sprinter service manual**

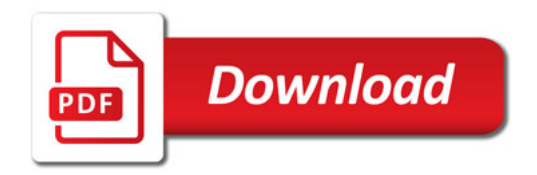

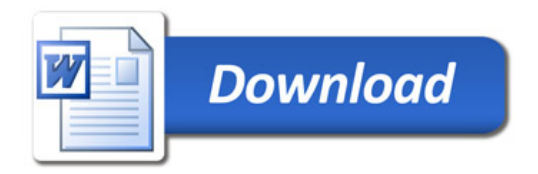